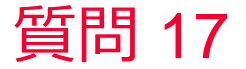

(D) Murata Software

質問

定常解析の結果を初期温度として過渡解析をすることはできますか?

回答

結果インポート機能を使用することで、定常解析結果の温度分布を初期 温度として設定できます。